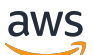

API Reference

# **Amazon CloudWatch Observability Access Manager**

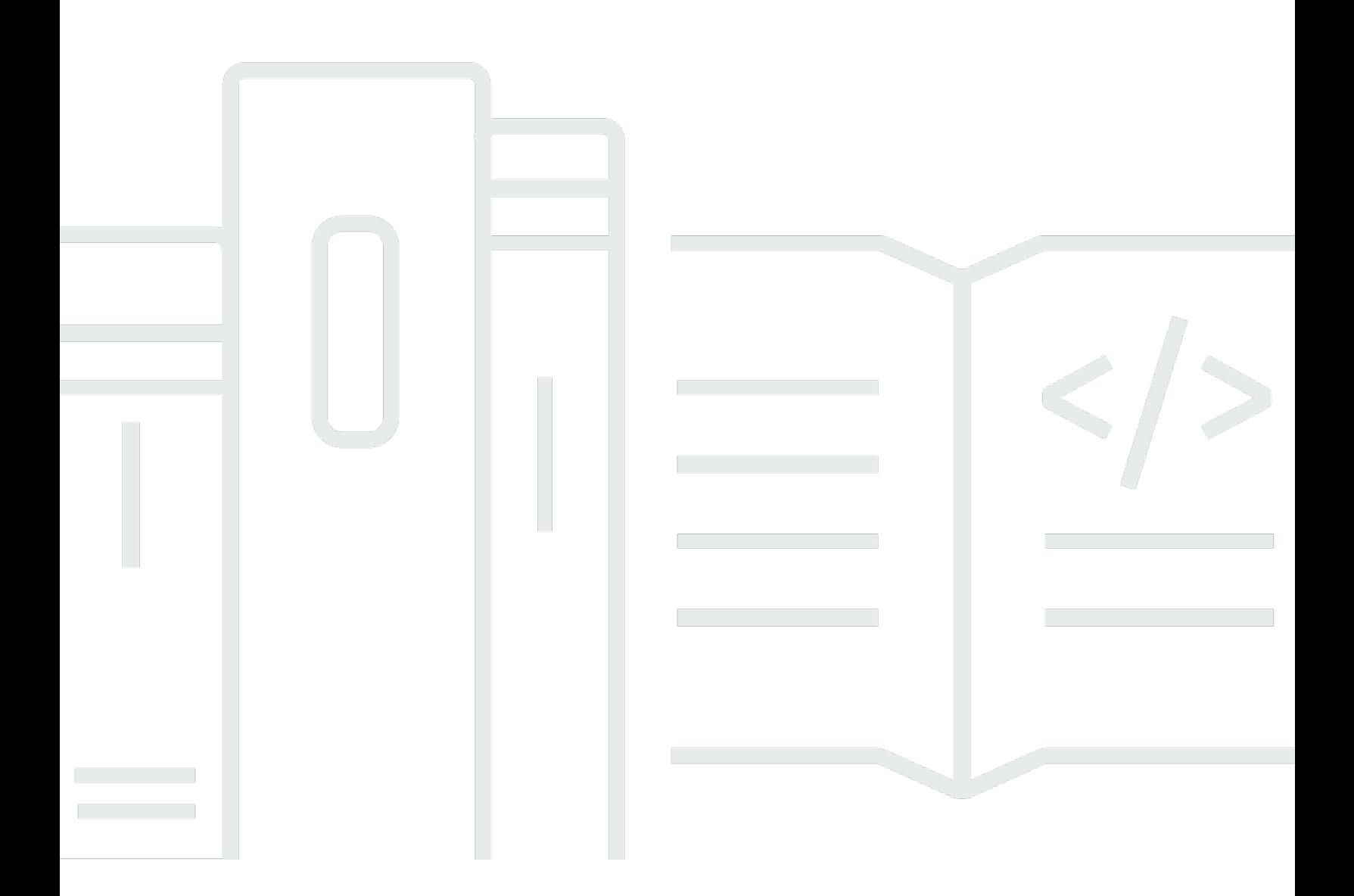

### **API Version 2022-06-10**

Copyright © 2024 Amazon Web Services, Inc. and/or its affiliates. All rights reserved.

## **Amazon CloudWatch Observability Access Manager: API Reference**

Copyright © 2024 Amazon Web Services, Inc. and/or its affiliates. All rights reserved.

Amazon's trademarks and trade dress may not be used in connection with any product or service that is not Amazon's, in any manner that is likely to cause confusion among customers, or in any manner that disparages or discredits Amazon. All other trademarks not owned by Amazon are the property of their respective owners, who may or may not be affiliated with, connected to, or sponsored by Amazon.

# **Table of Contents**

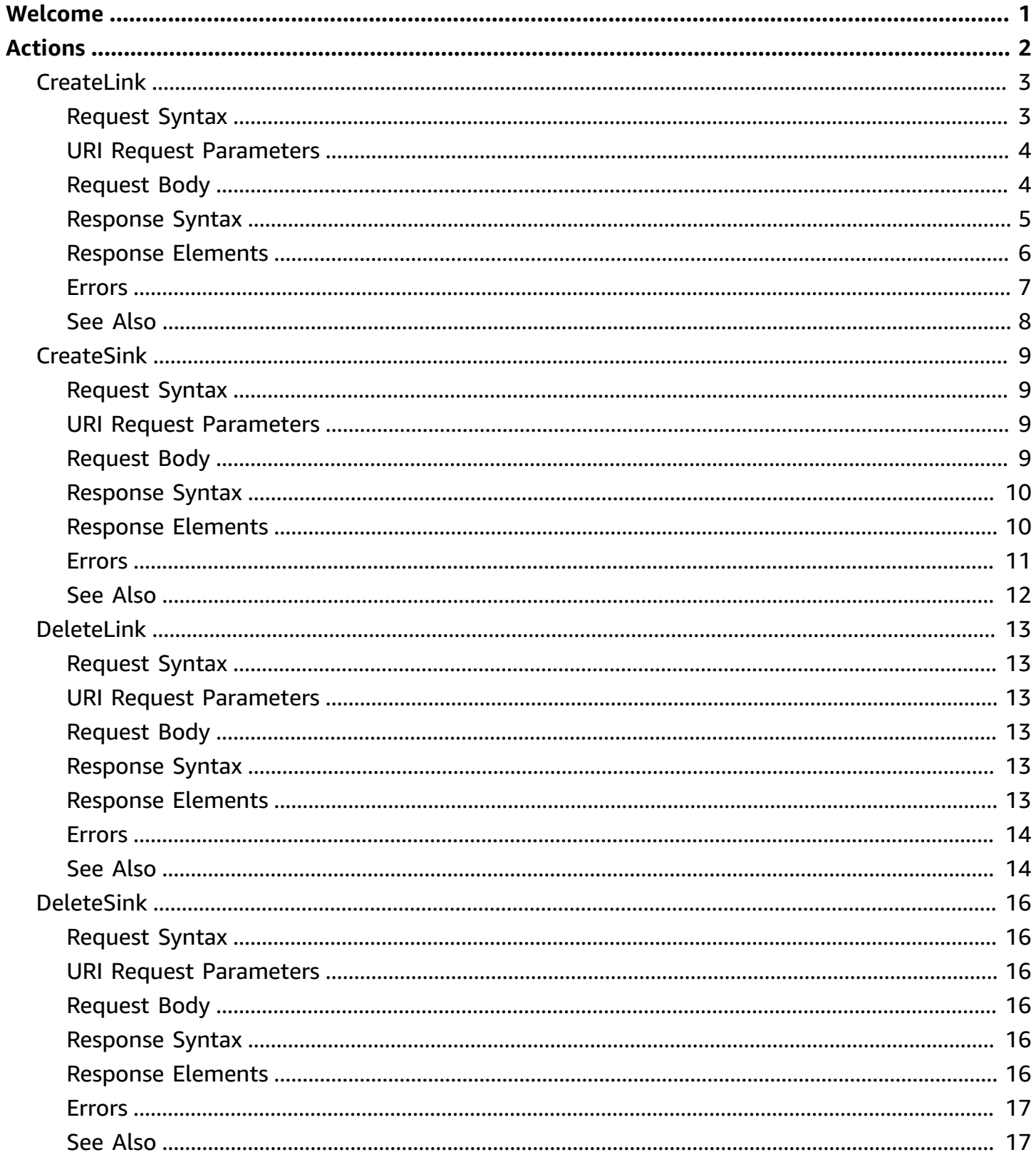

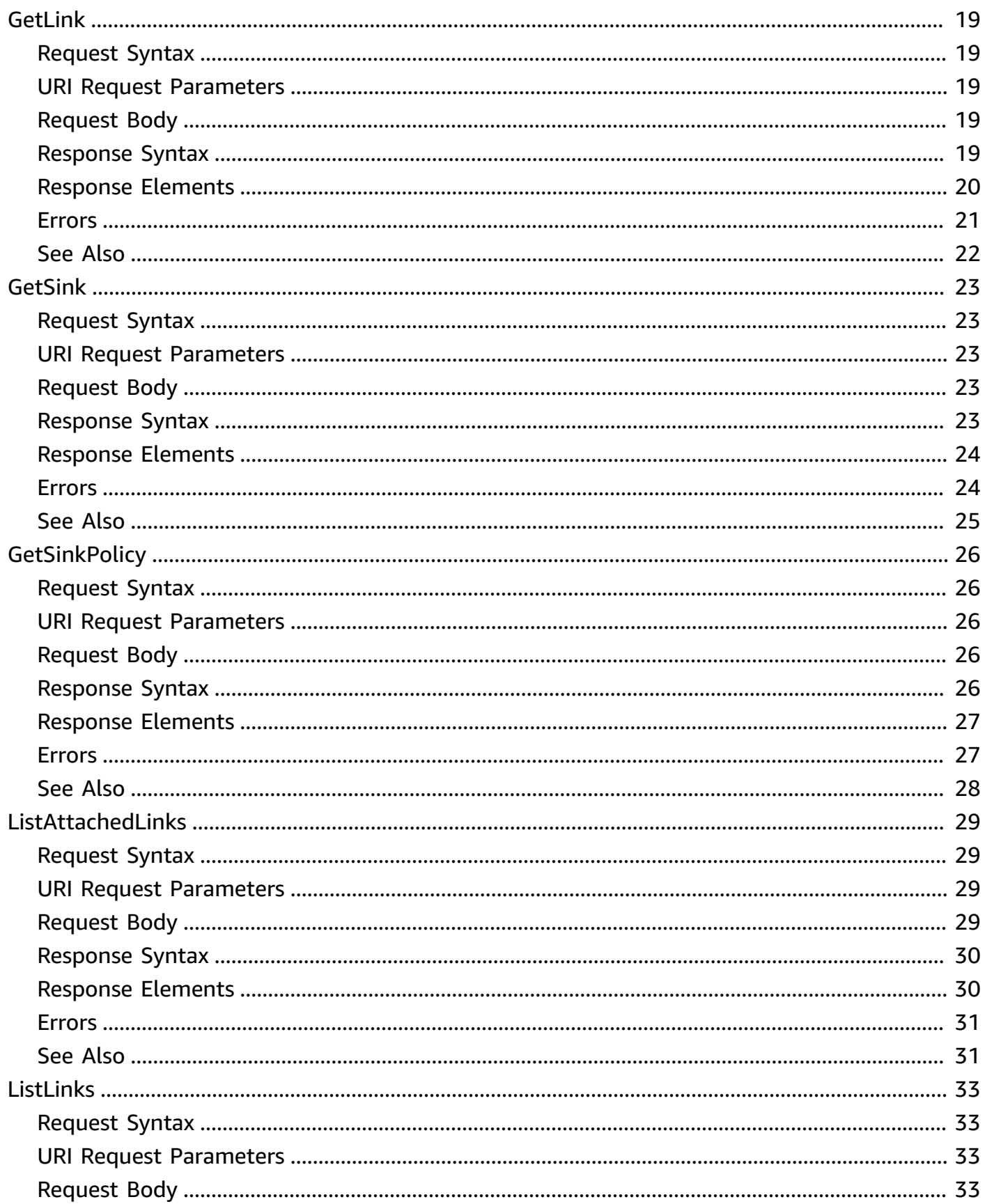

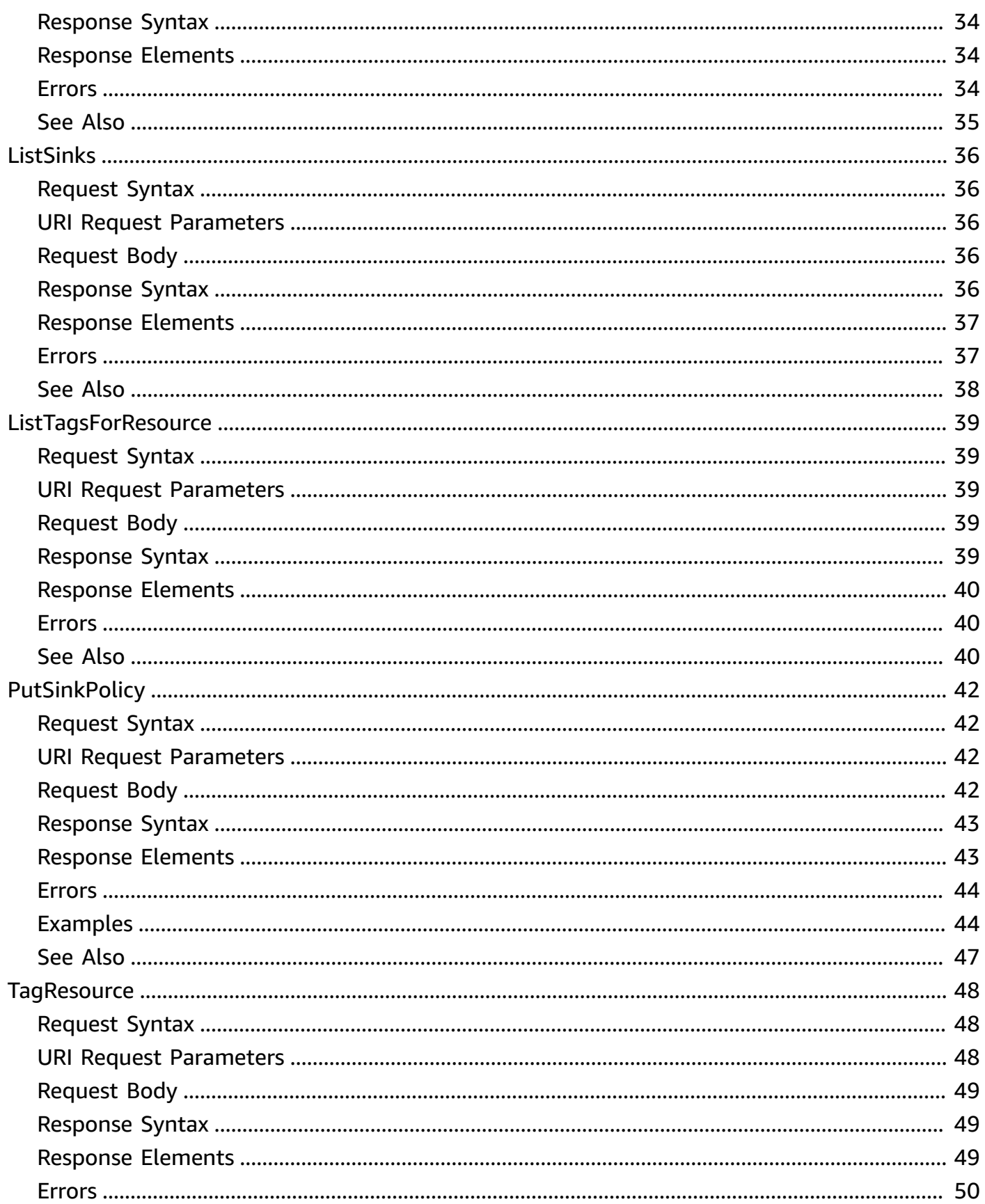

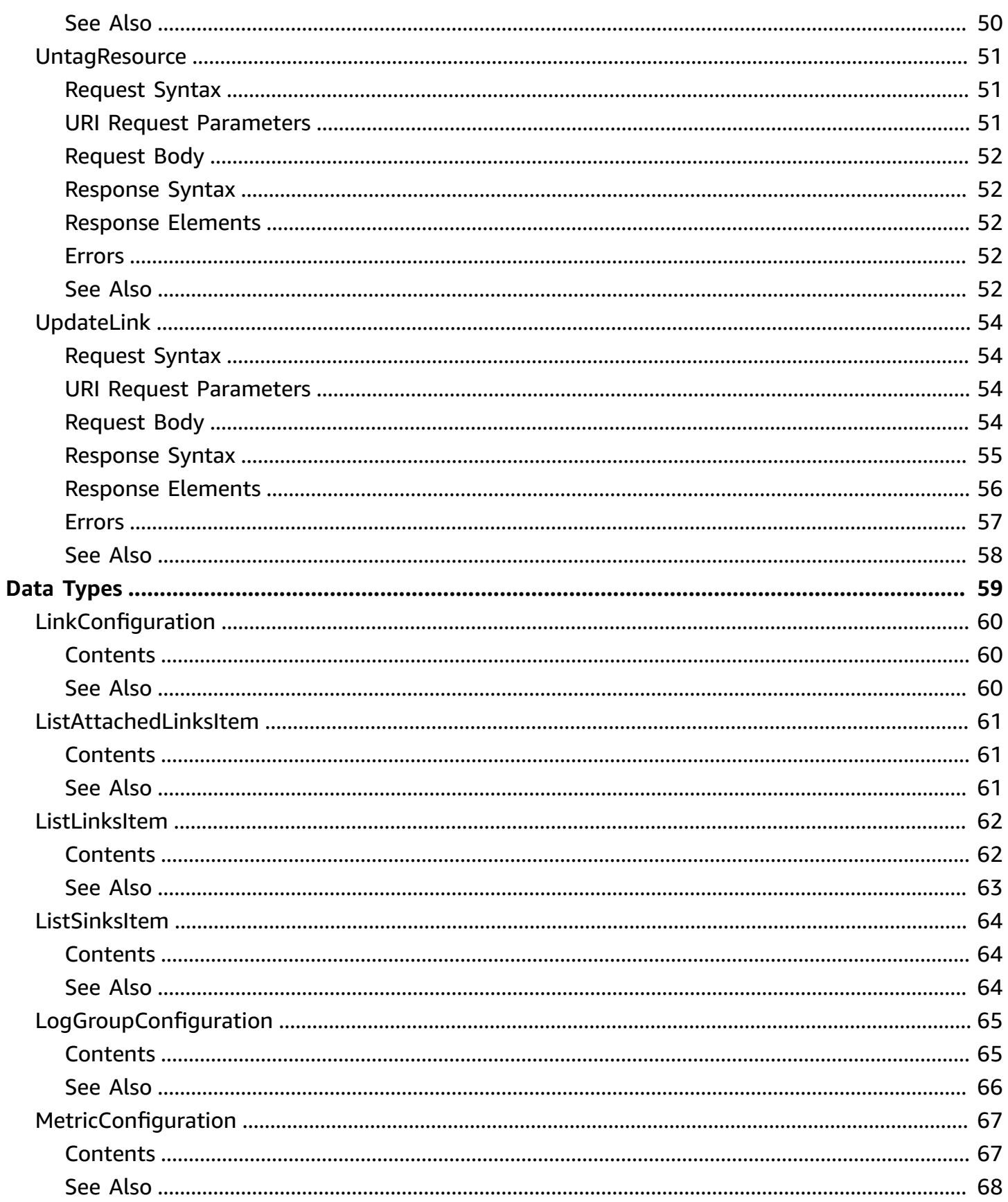

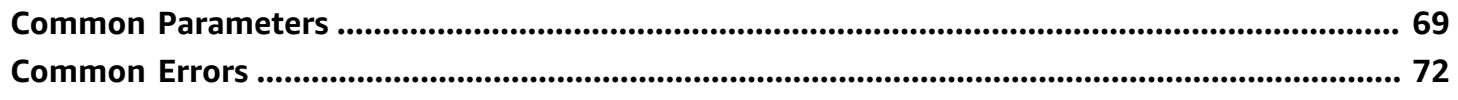

# <span id="page-7-0"></span>**Welcome**

Use Amazon CloudWatch Observability Access Manager to create and manage links between source accounts and monitoring accounts by using *CloudWatch cross-account observability*. With CloudWatch cross-account observability, you can monitor and troubleshoot applications that span multiple accounts within a Region. Seamlessly search, visualize, and analyze your metrics, logs, traces, and Application Insights applications in any of the linked accounts without account boundaries.

Set up one or more AWS accounts as *monitoring accounts* and link them with multiple *source accounts*. A monitoring account is a central AWS account that can view and interact with observability data generated from source accounts. A source account is an individual AWS account that generates observability data for the resources that reside in it. Source accounts share their observability data with the monitoring account. The shared observability data can include metrics in Amazon CloudWatch, logs in Amazon CloudWatch Logs, traces in AWS X-Ray, and applications in Amazon CloudWatch Application Insights.

This document was last published on July 2, 2024.

# <span id="page-8-0"></span>**Actions**

The following actions are supported:

- [CreateLink](#page-9-0)
- [CreateSink](#page-15-0)
- [DeleteLink](#page-19-0)
- [DeleteSink](#page-22-0)
- [GetLink](#page-25-0)
- [GetSink](#page-29-0)
- [GetSinkPolicy](#page-32-0)
- [ListAttachedLinks](#page-35-0)
- [ListLinks](#page-39-0)
- [ListSinks](#page-42-0)
- [ListTagsForResource](#page-45-0)
- [PutSinkPolicy](#page-48-0)
- [TagResource](#page-54-0)
- [UntagResource](#page-57-0)
- [UpdateLink](#page-60-0)

# <span id="page-9-0"></span>**CreateLink**

Creates a link between a source account and a sink that you have created in a monitoring account. After the link is created, data is sent from the source account to the monitoring account. When you create a link, you can optionally specify filters that specify which metric namespaces and which log groups are shared from the source account to the monitoring account.

Before you create a link, you must create a sink in the monitoring account and create a sink policy in that account. The sink policy must permit the source account to link to it. You can grant permission to source accounts by granting permission to an entire organization or to individual accounts.

For more information, see [CreateSink](https://docs.aws.amazon.com/OAM/latest/APIReference/API_CreateSink.html) and [PutSinkPolicy.](https://docs.aws.amazon.com/OAM/latest/APIReference/API_PutSinkPolicy.html)

Each monitoring account can be linked to as many as 100,000 source accounts.

<span id="page-9-1"></span>Each source account can be linked to as many as five monitoring accounts.

### **Request Syntax**

```
POST /CreateLink HTTP/1.1
Content-type: application/json
{ 
    "LabelTemplate": "string", 
    "LinkConfiguration": { 
       "LogGroupConfiguration": { 
           "Filter": "string" 
       }, 
        "MetricConfiguration": { 
           "Filter": "string" 
       } 
    }, 
    "ResourceTypes": [ "string" ], 
    "SinkIdentifier": "string", 
    "Tags": { 
       "string" : "string" 
    }
}
```
### <span id="page-10-0"></span>**URI Request Parameters**

<span id="page-10-1"></span>The request does not use any URI parameters.

### **Request Body**

The request accepts the following data in JSON format.

#### <span id="page-10-2"></span>**[LabelTemplate](#page-9-1)**

Specify a friendly human-readable name to use to identify this source account when you are viewing data from it in the monitoring account.

You can use a custom label or use the following variables:

- \$AccountName is the name of the account
- \$AccountEmail is the globally unique email address of the account
- \$AccountEmailNoDomain is the email address of the account without the domain name

#### Type: String

Length Constraints: Minimum length of 1. Maximum length of 64.

Required: Yes

#### <span id="page-10-3"></span>**[LinkConfiguration](#page-9-1)**

Use this structure to optionally create filters that specify that only some metric namespaces or log groups are to be shared from the source account to the monitoring account.

Type: [LinkConfiguration](#page-66-0) object

Required: No

#### <span id="page-10-4"></span>**[ResourceTypes](#page-9-1)**

An array of strings that define which types of data that the source account shares with the monitoring account.

Type: Array of strings

Array Members: Minimum number of 1 item. Maximum number of 50 items.

Valid Values: AWS::CloudWatch::Metric | AWS::Logs::LogGroup | AWS::XRay::Trace | AWS::ApplicationInsights::Application | AWS::InternetMonitor::Monitor

Required: Yes

#### <span id="page-11-1"></span>**[SinkIdentifier](#page-9-1)**

The ARN of the sink to use to create this link. You can use [ListSinks](https://docs.aws.amazon.com/OAM/latest/APIReference/API_ListSinks.html) to find the ARNs of sinks.

For more information about sinks, see [CreateSink.](https://docs.aws.amazon.com/OAM/latest/APIReference/API_CreateSink.html)

Type: String

Pattern:  $\binom{6}{7}$  = zA-Z0-9][a-zA-Z0-9\_:\.\-\/]{0,2047}\$

Required: Yes

#### <span id="page-11-2"></span>**[Tags](#page-9-1)**

Assigns one or more tags (key-value pairs) to the link.

Tags can help you organize and categorize your resources. You can also use them to scope user permissions by granting a user permission to access or change only resources with certain tag values.

For more information about using tags to control access, see [Controlling](https://docs.aws.amazon.com/IAM/latest/UserGuide/access_tags.html) access to Amazon Web Services [resources](https://docs.aws.amazon.com/IAM/latest/UserGuide/access_tags.html) using tags.

Type: String to string map

Map Entries: Minimum number of 0 items. Maximum number of 50 items.

Key Length Constraints: Minimum length of 1. Maximum length of 128.

Value Length Constraints: Minimum length of 0. Maximum length of 256.

Required: No

### <span id="page-11-0"></span>**Response Syntax**

HTTP/1.1 200

```
Content-type: application/json
{ 
    "Arn": "string", 
    "Id": "string", 
    "Label": "string", 
    "LabelTemplate": "string", 
    "LinkConfiguration": { 
        "LogGroupConfiguration": { 
           "Filter": "string" 
        }, 
        "MetricConfiguration": { 
           "Filter": "string" 
        } 
    }, 
    "ResourceTypes": [ "string" ], 
    "SinkArn": "string", 
    "Tags": { 
        "string" : "string" 
    }
}
```
### <span id="page-12-0"></span>**Response Elements**

If the action is successful, the service sends back an HTTP 200 response.

The following data is returned in JSON format by the service.

#### <span id="page-12-1"></span>**[Arn](#page-11-0)**

The ARN of the link that is newly created.

Type: String

#### <span id="page-12-2"></span>**[Id](#page-11-0)**

The random ID string that AWS generated as part of the link ARN.

Type: String

#### <span id="page-12-3"></span>**[Label](#page-11-0)**

The label that you assigned to this link. If the labelTemplate includes variables, this field displays the variables resolved to their actual values.

### Type: String

#### <span id="page-13-1"></span>**[LabelTemplate](#page-11-0)**

The exact label template that you specified, with the variables not resolved.

Type: String

#### <span id="page-13-2"></span>**[LinkConfiguration](#page-11-0)**

This structure includes filters that specify which metric namespaces and which log groups are shared from the source account to the monitoring account.

Type: [LinkConfiguration](#page-66-0) object

#### <span id="page-13-3"></span>**[ResourceTypes](#page-11-0)**

The resource types supported by this link.

Type: Array of strings

#### <span id="page-13-4"></span>**[SinkArn](#page-11-0)**

The ARN of the sink that is used for this link.

Type: String

#### <span id="page-13-5"></span>**[Tags](#page-11-0)**

The tags assigned to the link.

Type: String to string map

### <span id="page-13-0"></span>**Errors**

For information about the errors that are common to all actions, see [Common](#page-78-0) Errors.

#### **ConflictException**

A resource was in an inconsistent state during an update or a deletion.

HTTP Status Code: 409

#### **InternalServiceFault**

Unexpected error while processing the request. Retry the request.

#### HTTP Status Code: 500

#### **InvalidParameterException**

A parameter is specified incorrectly.

HTTP Status Code: 400

#### **MissingRequiredParameterException**

A required parameter is missing from the request.

HTTP Status Code: 400

#### **ServiceQuotaExceededException**

The request would cause a service quota to be exceeded.

HTTP Status Code: 429

### <span id="page-14-0"></span>**See Also**

- AWS [Command](https://docs.aws.amazon.com/goto/aws-cli/oam-2022-06-10/CreateLink) Line Interface
- [AWS](https://docs.aws.amazon.com/goto/DotNetSDKV3/oam-2022-06-10/CreateLink) SDK for .NET
- [AWS](https://docs.aws.amazon.com/goto/SdkForCpp/oam-2022-06-10/CreateLink) SDK for C++
- [AWS](https://docs.aws.amazon.com/goto/SdkForGoV2/oam-2022-06-10/CreateLink) SDK for Go v2
- [AWS](https://docs.aws.amazon.com/goto/SdkForJavaV2/oam-2022-06-10/CreateLink) SDK for Java V2
- AWS SDK for [JavaScript](https://docs.aws.amazon.com/goto/SdkForJavaScriptV3/oam-2022-06-10/CreateLink) V3
- [AWS](https://docs.aws.amazon.com/goto/SdkForPHPV3/oam-2022-06-10/CreateLink) SDK for PHP V3
- AWS SDK for [Python](https://docs.aws.amazon.com/goto/boto3/oam-2022-06-10/CreateLink)
- AWS SDK for [Ruby](https://docs.aws.amazon.com/goto/SdkForRubyV3/oam-2022-06-10/CreateLink) V3

# <span id="page-15-0"></span>**CreateSink**

Use this to create a *sink* in the current account, so that it can be used as a monitoring account in CloudWatch cross-account observability. A sink is a resource that represents an attachment point in a monitoring account. Source accounts can link to the sink to send observability data.

After you create a sink, you must create a sink policy that allows source accounts to attach to it. For more information, see [PutSinkPolicy.](https://docs.aws.amazon.com/OAM/latest/APIReference/API_PutSinkPolicy.html)

Each account can contain one sink per Region. If you delete a sink, you can then create a new one in that Region.

### <span id="page-15-1"></span>**Request Syntax**

```
POST /CreateSink HTTP/1.1
Content-type: application/json
{ 
    "Name": "string", 
    "Tags": { 
       "string" : "string" 
    }
}
```
### <span id="page-15-2"></span>**URI Request Parameters**

The request does not use any URI parameters.

### <span id="page-15-3"></span>**Request Body**

The request accepts the following data in JSON format.

### <span id="page-15-4"></span>**[Name](#page-15-1)**

A name for the sink.

Type: String

Pattern:  $\{a-zA-Z0-9\}\$ . \ -  $\{1,255\}$ \$

Required: Yes

#### <span id="page-16-2"></span>**[Tags](#page-15-1)**

Assigns one or more tags (key-value pairs) to the link.

Tags can help you organize and categorize your resources. You can also use them to scope user permissions by granting a user permission to access or change only resources with certain tag values.

For more information about using tags to control access, see [Controlling](https://docs.aws.amazon.com/IAM/latest/UserGuide/access_tags.html) access to Amazon Web Services [resources](https://docs.aws.amazon.com/IAM/latest/UserGuide/access_tags.html) using tags.

Type: String to string map

Map Entries: Minimum number of 0 items. Maximum number of 50 items.

Key Length Constraints: Minimum length of 1. Maximum length of 128.

Value Length Constraints: Minimum length of 0. Maximum length of 256.

Required: No

### <span id="page-16-0"></span>**Response Syntax**

```
HTTP/1.1 200
Content-type: application/json
{ 
    "Arn": "string", 
    "Id": "string", 
    "Name": "string", 
    "Tags": { 
        "string" : "string" 
    }
}
```
### <span id="page-16-1"></span>**Response Elements**

If the action is successful, the service sends back an HTTP 200 response.

The following data is returned in JSON format by the service.

#### <span id="page-17-1"></span>**[Arn](#page-16-0)**

The ARN of the sink that is newly created.

Type: String

#### <span id="page-17-2"></span>**[Id](#page-16-0)**

The random ID string that AWS generated as part of the sink ARN.

Type: String

#### <span id="page-17-3"></span>**[Name](#page-16-0)**

The name of the sink.

Type: String

#### <span id="page-17-4"></span>**[Tags](#page-16-0)**

The tags assigned to the sink.

Type: String to string map

### <span id="page-17-0"></span>**Errors**

For information about the errors that are common to all actions, see [Common](#page-78-0) Errors.

#### **ConflictException**

A resource was in an inconsistent state during an update or a deletion.

HTTP Status Code: 409

#### **InternalServiceFault**

Unexpected error while processing the request. Retry the request.

HTTP Status Code: 500

#### **InvalidParameterException**

A parameter is specified incorrectly.

HTTP Status Code: 400

#### **MissingRequiredParameterException**

A required parameter is missing from the request.

HTTP Status Code: 400

#### **ServiceQuotaExceededException**

The request would cause a service quota to be exceeded.

HTTP Status Code: 429

### <span id="page-18-0"></span>**See Also**

- AWS [Command](https://docs.aws.amazon.com/goto/aws-cli/oam-2022-06-10/CreateSink) Line Interface
- [AWS](https://docs.aws.amazon.com/goto/DotNetSDKV3/oam-2022-06-10/CreateSink) SDK for .NET
- [AWS](https://docs.aws.amazon.com/goto/SdkForCpp/oam-2022-06-10/CreateSink) SDK for C++
- [AWS](https://docs.aws.amazon.com/goto/SdkForGoV2/oam-2022-06-10/CreateSink) SDK for Go v2
- [AWS](https://docs.aws.amazon.com/goto/SdkForJavaV2/oam-2022-06-10/CreateSink) SDK for Java V2
- AWS SDK for [JavaScript](https://docs.aws.amazon.com/goto/SdkForJavaScriptV3/oam-2022-06-10/CreateSink) V3
- [AWS](https://docs.aws.amazon.com/goto/SdkForPHPV3/oam-2022-06-10/CreateSink) SDK for PHP V3
- AWS SDK for [Python](https://docs.aws.amazon.com/goto/boto3/oam-2022-06-10/CreateSink)
- AWS SDK for [Ruby](https://docs.aws.amazon.com/goto/SdkForRubyV3/oam-2022-06-10/CreateSink) V3

# <span id="page-19-0"></span>**DeleteLink**

Deletes a link between a monitoring account sink and a source account. You must run this operation in the source account.

### <span id="page-19-1"></span>**Request Syntax**

```
POST /DeleteLink HTTP/1.1
Content-type: application/json
{ 
    "Identifier": "string"
}
```
### <span id="page-19-2"></span>**URI Request Parameters**

The request does not use any URI parameters.

### <span id="page-19-3"></span>**Request Body**

The request accepts the following data in JSON format.

### <span id="page-19-6"></span>**[Identifier](#page-19-1)**

The ARN of the link to delete.

Type: String

Pattern: ^[a-zA-Z0-9][a-zA-Z0-9\_:\.\-\/]{0,2047}\$

Required: Yes

### <span id="page-19-4"></span>**Response Syntax**

HTTP/1.1 200

### <span id="page-19-5"></span>**Response Elements**

If the action is successful, the service sends back an HTTP 200 response with an empty HTTP body.

### <span id="page-20-0"></span>**Errors**

For information about the errors that are common to all actions, see [Common](#page-78-0) Errors.

#### **InternalServiceFault**

Unexpected error while processing the request. Retry the request.

HTTP Status Code: 500

#### **InvalidParameterException**

A parameter is specified incorrectly.

HTTP Status Code: 400

#### **MissingRequiredParameterException**

A required parameter is missing from the request.

HTTP Status Code: 400

#### **ResourceNotFoundException**

The request references a resource that does not exist.

HTTP Status Code: 404

### <span id="page-20-1"></span>**See Also**

- AWS [Command](https://docs.aws.amazon.com/goto/aws-cli/oam-2022-06-10/DeleteLink) Line Interface
- [AWS](https://docs.aws.amazon.com/goto/DotNetSDKV3/oam-2022-06-10/DeleteLink) SDK for .NET
- [AWS](https://docs.aws.amazon.com/goto/SdkForCpp/oam-2022-06-10/DeleteLink) SDK for C++
- [AWS](https://docs.aws.amazon.com/goto/SdkForGoV2/oam-2022-06-10/DeleteLink) SDK for Go v2
- [AWS](https://docs.aws.amazon.com/goto/SdkForJavaV2/oam-2022-06-10/DeleteLink) SDK for Java V2
- AWS SDK for [JavaScript](https://docs.aws.amazon.com/goto/SdkForJavaScriptV3/oam-2022-06-10/DeleteLink) V3
- [AWS](https://docs.aws.amazon.com/goto/SdkForPHPV3/oam-2022-06-10/DeleteLink) SDK for PHP V3
- AWS SDK for [Python](https://docs.aws.amazon.com/goto/boto3/oam-2022-06-10/DeleteLink)

#### • AWS SDK for [Ruby](https://docs.aws.amazon.com/goto/SdkForRubyV3/oam-2022-06-10/DeleteLink) V3

# <span id="page-22-0"></span>**DeleteSink**

<span id="page-22-1"></span>Deletes a sink. You must delete all links to a sink before you can delete that sink.

### **Request Syntax**

```
POST /DeleteSink HTTP/1.1
Content-type: application/json
{ 
    "Identifier": "string"
}
```
### <span id="page-22-2"></span>**URI Request Parameters**

The request does not use any URI parameters.

### <span id="page-22-3"></span>**Request Body**

The request accepts the following data in JSON format.

#### <span id="page-22-6"></span>**[Identifier](#page-22-1)**

The ARN of the sink to delete.

Type: String

Pattern:  $\binom{6}{7}$  = zA-Z0-9][a-zA-Z0-9\_:\.\-\/]{0,2047}\$

Required: Yes

### <span id="page-22-4"></span>**Response Syntax**

HTTP/1.1 200

### <span id="page-22-5"></span>**Response Elements**

If the action is successful, the service sends back an HTTP 200 response with an empty HTTP body.

### <span id="page-23-0"></span>**Errors**

For information about the errors that are common to all actions, see [Common](#page-78-0) Errors.

#### **ConflictException**

A resource was in an inconsistent state during an update or a deletion.

HTTP Status Code: 409

#### **InternalServiceFault**

Unexpected error while processing the request. Retry the request.

HTTP Status Code: 500

#### **InvalidParameterException**

A parameter is specified incorrectly.

HTTP Status Code: 400

#### **MissingRequiredParameterException**

A required parameter is missing from the request.

HTTP Status Code: 400

#### **ResourceNotFoundException**

The request references a resource that does not exist.

HTTP Status Code: 404

### <span id="page-23-1"></span>**See Also**

- AWS [Command](https://docs.aws.amazon.com/goto/aws-cli/oam-2022-06-10/DeleteSink) Line Interface
- [AWS](https://docs.aws.amazon.com/goto/DotNetSDKV3/oam-2022-06-10/DeleteSink) SDK for .NET
- [AWS](https://docs.aws.amazon.com/goto/SdkForCpp/oam-2022-06-10/DeleteSink) SDK for C++
- [AWS](https://docs.aws.amazon.com/goto/SdkForGoV2/oam-2022-06-10/DeleteSink) SDK for Go v2
- [AWS](https://docs.aws.amazon.com/goto/SdkForJavaV2/oam-2022-06-10/DeleteSink) SDK for Java V2
- AWS SDK for [JavaScript](https://docs.aws.amazon.com/goto/SdkForJavaScriptV3/oam-2022-06-10/DeleteSink) V3
- [AWS](https://docs.aws.amazon.com/goto/SdkForPHPV3/oam-2022-06-10/DeleteSink) SDK for PHP V3
- AWS SDK for [Python](https://docs.aws.amazon.com/goto/boto3/oam-2022-06-10/DeleteSink)
- AWS SDK for [Ruby](https://docs.aws.amazon.com/goto/SdkForRubyV3/oam-2022-06-10/DeleteSink) V3

# <span id="page-25-0"></span>**GetLink**

Returns complete information about one link.

To use this operation, provide the link ARN. To retrieve a list of link ARNs, use [ListLinks.](https://docs.aws.amazon.com/OAM/latest/APIReference/API_ListLinks.html)

### <span id="page-25-1"></span>**Request Syntax**

```
POST /GetLink HTTP/1.1
Content-type: application/json
{ 
    "Identifier": "string"
}
```
### <span id="page-25-2"></span>**URI Request Parameters**

The request does not use any URI parameters.

### <span id="page-25-3"></span>**Request Body**

The request accepts the following data in JSON format.

### <span id="page-25-5"></span>**[Identifier](#page-25-1)**

The ARN of the link to retrieve information for.

Type: String

Pattern:  $\binom{6}{7}$  = zA-Z0-9][a-zA-Z0-9\_:\.\-\/]{0,2047}\$

Required: Yes

### <span id="page-25-4"></span>**Response Syntax**

```
HTTP/1.1 200
Content-type: application/json
{ 
    "Arn": "string", 
    "Id": "string",
```

```
 "Label": "string", 
    "LabelTemplate": "string", 
    "LinkConfiguration": { 
        "LogGroupConfiguration": { 
           "Filter": "string" 
        }, 
        "MetricConfiguration": { 
           "Filter": "string" 
        } 
    }, 
    "ResourceTypes": [ "string" ], 
    "SinkArn": "string", 
    "Tags": { 
        "string" : "string" 
    }
}
```
### <span id="page-26-0"></span>**Response Elements**

If the action is successful, the service sends back an HTTP 200 response.

The following data is returned in JSON format by the service.

#### <span id="page-26-1"></span>**[Arn](#page-25-4)**

The ARN of the link.

Type: String

#### <span id="page-26-2"></span>**[Id](#page-25-4)**

The random ID string that AWS generated as part of the link ARN.

Type: String

#### <span id="page-26-3"></span>**[Label](#page-25-4)**

The label that you assigned to this link, with the variables resolved to their actual values.

Type: String

#### <span id="page-26-4"></span>**[LabelTemplate](#page-25-4)**

The exact label template that was specified when the link was created, with the template variables not resolved.

### Type: String

#### <span id="page-27-1"></span>**[LinkConfiguration](#page-25-4)**

This structure includes filters that specify which metric namespaces and which log groups are shared from the source account to the monitoring account.

Type: [LinkConfiguration](#page-66-0) object

#### <span id="page-27-2"></span>**[ResourceTypes](#page-25-4)**

The resource types supported by this link.

Type: Array of strings

#### <span id="page-27-3"></span>**[SinkArn](#page-25-4)**

The ARN of the sink that is used for this link.

Type: String

#### <span id="page-27-4"></span>**[Tags](#page-25-4)**

The tags assigned to the link.

Type: String to string map

### <span id="page-27-0"></span>**Errors**

For information about the errors that are common to all actions, see [Common](#page-78-0) Errors.

#### **InternalServiceFault**

Unexpected error while processing the request. Retry the request.

HTTP Status Code: 500

#### **InvalidParameterException**

A parameter is specified incorrectly.

HTTP Status Code: 400

#### **MissingRequiredParameterException**

A required parameter is missing from the request.

#### HTTP Status Code: 400

#### **ResourceNotFoundException**

The request references a resource that does not exist.

HTTP Status Code: 404

### <span id="page-28-0"></span>**See Also**

- AWS [Command](https://docs.aws.amazon.com/goto/aws-cli/oam-2022-06-10/GetLink) Line Interface
- [AWS](https://docs.aws.amazon.com/goto/DotNetSDKV3/oam-2022-06-10/GetLink) SDK for .NET
- [AWS](https://docs.aws.amazon.com/goto/SdkForCpp/oam-2022-06-10/GetLink) SDK for C++
- [AWS](https://docs.aws.amazon.com/goto/SdkForGoV2/oam-2022-06-10/GetLink) SDK for Go v2
- [AWS](https://docs.aws.amazon.com/goto/SdkForJavaV2/oam-2022-06-10/GetLink) SDK for Java V2
- AWS SDK for [JavaScript](https://docs.aws.amazon.com/goto/SdkForJavaScriptV3/oam-2022-06-10/GetLink) V3
- [AWS](https://docs.aws.amazon.com/goto/SdkForPHPV3/oam-2022-06-10/GetLink) SDK for PHP V3
- AWS SDK for [Python](https://docs.aws.amazon.com/goto/boto3/oam-2022-06-10/GetLink)
- AWS SDK for [Ruby](https://docs.aws.amazon.com/goto/SdkForRubyV3/oam-2022-06-10/GetLink) V3

# <span id="page-29-0"></span>**GetSink**

Returns complete information about one monitoring account sink.

To use this operation, provide the sink ARN. To retrieve a list of sink ARNs, use [ListSinks.](https://docs.aws.amazon.com/OAM/latest/APIReference/API_ListSinks.html)

### <span id="page-29-1"></span>**Request Syntax**

```
POST /GetSink HTTP/1.1
Content-type: application/json
{ 
    "Identifier": "string"
}
```
### <span id="page-29-2"></span>**URI Request Parameters**

The request does not use any URI parameters.

### <span id="page-29-3"></span>**Request Body**

The request accepts the following data in JSON format.

#### <span id="page-29-5"></span>**[Identifier](#page-29-1)**

The ARN of the sink to retrieve information for.

Type: String

Pattern: ^[a-zA-Z0-9][a-zA-Z0-9\_:\.\-\/]{0,2047}\$

Required: Yes

### <span id="page-29-4"></span>**Response Syntax**

```
HTTP/1.1 200
Content-type: application/json
{ 
    "Arn": "string",
```

```
 "Id": "string", 
    "Name": "string", 
    "Tags": { 
        "string" : "string" 
    }
}
```
### <span id="page-30-0"></span>**Response Elements**

If the action is successful, the service sends back an HTTP 200 response.

The following data is returned in JSON format by the service.

#### <span id="page-30-2"></span>**[Arn](#page-29-4)**

The ARN of the sink.

Type: String

#### <span id="page-30-3"></span>**[Id](#page-29-4)**

The random ID string that AWS generated as part of the sink ARN.

Type: String

#### <span id="page-30-4"></span>**[Name](#page-29-4)**

The name of the sink.

Type: String

#### <span id="page-30-5"></span>**[Tags](#page-29-4)**

The tags assigned to the sink.

Type: String to string map

### <span id="page-30-1"></span>**Errors**

For information about the errors that are common to all actions, see [Common](#page-78-0) Errors.

#### **InternalServiceFault**

Unexpected error while processing the request. Retry the request.

#### HTTP Status Code: 500

#### **InvalidParameterException**

A parameter is specified incorrectly.

HTTP Status Code: 400

#### **MissingRequiredParameterException**

A required parameter is missing from the request.

HTTP Status Code: 400

#### **ResourceNotFoundException**

The request references a resource that does not exist.

HTTP Status Code: 404

### <span id="page-31-0"></span>**See Also**

- AWS [Command](https://docs.aws.amazon.com/goto/aws-cli/oam-2022-06-10/GetSink) Line Interface
- [AWS](https://docs.aws.amazon.com/goto/DotNetSDKV3/oam-2022-06-10/GetSink) SDK for .NET
- [AWS](https://docs.aws.amazon.com/goto/SdkForCpp/oam-2022-06-10/GetSink) SDK for C++
- [AWS](https://docs.aws.amazon.com/goto/SdkForGoV2/oam-2022-06-10/GetSink) SDK for Go v2
- [AWS](https://docs.aws.amazon.com/goto/SdkForJavaV2/oam-2022-06-10/GetSink) SDK for Java V2
- AWS SDK for [JavaScript](https://docs.aws.amazon.com/goto/SdkForJavaScriptV3/oam-2022-06-10/GetSink) V3
- [AWS](https://docs.aws.amazon.com/goto/SdkForPHPV3/oam-2022-06-10/GetSink) SDK for PHP V3
- AWS SDK for [Python](https://docs.aws.amazon.com/goto/boto3/oam-2022-06-10/GetSink)
- AWS SDK for [Ruby](https://docs.aws.amazon.com/goto/SdkForRubyV3/oam-2022-06-10/GetSink) V3

# <span id="page-32-0"></span>**GetSinkPolicy**

Returns the current sink policy attached to this sink. The sink policy specifies what accounts can attach to this sink as source accounts, and what types of data they can share.

### <span id="page-32-1"></span>**Request Syntax**

```
POST /GetSinkPolicy HTTP/1.1
Content-type: application/json
{ 
    "SinkIdentifier": "string"
}
```
### <span id="page-32-2"></span>**URI Request Parameters**

The request does not use any URI parameters.

### <span id="page-32-3"></span>**Request Body**

The request accepts the following data in JSON format.

### <span id="page-32-5"></span>**[SinkIdentifier](#page-32-1)**

The ARN of the sink to retrieve the policy of.

Type: String

Pattern:  $\binom{6}{7}$  = zA-Z0-9][a-zA-Z0-9\_:\.\-\/]{0,2047}\$

Required: Yes

### <span id="page-32-4"></span>**Response Syntax**

```
HTTP/1.1 200
Content-type: application/json
{ 
    "Policy": "string",
```

```
 "SinkArn": "string", 
    "SinkId": "string"
}
```
### <span id="page-33-0"></span>**Response Elements**

If the action is successful, the service sends back an HTTP 200 response.

The following data is returned in JSON format by the service.

#### <span id="page-33-2"></span>**[Policy](#page-32-4)**

The policy that you specified, in JSON format.

Type: String

#### <span id="page-33-3"></span>**[SinkArn](#page-32-4)**

The ARN of the sink.

Type: String

#### <span id="page-33-4"></span>**[SinkId](#page-32-4)**

The random ID string that AWS generated as part of the sink ARN.

Type: String

### <span id="page-33-1"></span>**Errors**

For information about the errors that are common to all actions, see [Common](#page-78-0) Errors.

#### **InternalServiceFault**

Unexpected error while processing the request. Retry the request.

HTTP Status Code: 500

#### **InvalidParameterException**

A parameter is specified incorrectly.

HTTP Status Code: 400

#### **MissingRequiredParameterException**

A required parameter is missing from the request.

HTTP Status Code: 400

#### **ResourceNotFoundException**

The request references a resource that does not exist.

HTTP Status Code: 404

### <span id="page-34-0"></span>**See Also**

- AWS [Command](https://docs.aws.amazon.com/goto/aws-cli/oam-2022-06-10/GetSinkPolicy) Line Interface
- [AWS](https://docs.aws.amazon.com/goto/DotNetSDKV3/oam-2022-06-10/GetSinkPolicy) SDK for .NET
- [AWS](https://docs.aws.amazon.com/goto/SdkForCpp/oam-2022-06-10/GetSinkPolicy) SDK for C++
- [AWS](https://docs.aws.amazon.com/goto/SdkForGoV2/oam-2022-06-10/GetSinkPolicy) SDK for Go v2
- [AWS](https://docs.aws.amazon.com/goto/SdkForJavaV2/oam-2022-06-10/GetSinkPolicy) SDK for Java V2
- AWS SDK for [JavaScript](https://docs.aws.amazon.com/goto/SdkForJavaScriptV3/oam-2022-06-10/GetSinkPolicy) V3
- [AWS](https://docs.aws.amazon.com/goto/SdkForPHPV3/oam-2022-06-10/GetSinkPolicy) SDK for PHP V3
- AWS SDK for [Python](https://docs.aws.amazon.com/goto/boto3/oam-2022-06-10/GetSinkPolicy)
- AWS SDK for [Ruby](https://docs.aws.amazon.com/goto/SdkForRubyV3/oam-2022-06-10/GetSinkPolicy) V3

# <span id="page-35-0"></span>**ListAttachedLinks**

Returns a list of source account links that are linked to this monitoring account sink.

To use this operation, provide the sink ARN. To retrieve a list of sink ARNs, use [ListSinks.](https://docs.aws.amazon.com/OAM/latest/APIReference/API_ListSinks.html)

To find a list of links for one source account, use [ListLinks.](https://docs.aws.amazon.com/OAM/latest/APIReference/API_ListLinks.html)

### <span id="page-35-1"></span>**Request Syntax**

```
POST /ListAttachedLinks HTTP/1.1
Content-type: application/json
{ 
    "MaxResults": number, 
    "NextToken": "string", 
    "SinkIdentifier": "string"
}
```
### <span id="page-35-2"></span>**URI Request Parameters**

The request does not use any URI parameters.

### <span id="page-35-3"></span>**Request Body**

The request accepts the following data in JSON format.

#### <span id="page-35-4"></span>**[MaxResults](#page-35-1)**

Limits the number of returned links to the specified number.

Type: Integer

Valid Range: Minimum value of 1. Maximum value of 1000.

Required: No

#### <span id="page-35-5"></span>**[NextToken](#page-35-1)**

The token for the next set of items to return. You received this token from a previous call.

Type: String
### Required: No

### **[SinkIdentifier](#page-35-0)**

The ARN of the sink that you want to retrieve links for.

Type: String

Pattern: ^[a-zA-Z0-9][a-zA-Z0-9\_:\.\-\/]{0,2047}\$

Required: Yes

## <span id="page-36-2"></span>**Response Syntax**

```
HTTP/1.1 200
Content-type: application/json
{ 
    "Items": [ 
        { 
           "Label": "string", 
           "LinkArn": "string", 
           "ResourceTypes": [ "string" ] 
        } 
    ], 
    "NextToken": "string"
}
```
## **Response Elements**

If the action is successful, the service sends back an HTTP 200 response.

The following data is returned in JSON format by the service.

### <span id="page-36-0"></span>**[Items](#page-36-2)**

An array of structures that contain the information about the attached links.

Type: Array of [ListAttachedLinksItem](#page-67-3) objects

#### <span id="page-36-1"></span>**[NextToken](#page-36-2)**

The token to use when requesting the next set of links.

Type: String

## **Errors**

For information about the errors that are common to all actions, see [Common](#page-78-0) Errors.

### **InternalServiceFault**

Unexpected error while processing the request. Retry the request.

HTTP Status Code: 500

### **InvalidParameterException**

A parameter is specified incorrectly.

HTTP Status Code: 400

#### **MissingRequiredParameterException**

A required parameter is missing from the request.

HTTP Status Code: 400

#### **ResourceNotFoundException**

The request references a resource that does not exist.

HTTP Status Code: 404

## **See Also**

- AWS [Command](https://docs.aws.amazon.com/goto/aws-cli/oam-2022-06-10/ListAttachedLinks) Line Interface
- [AWS](https://docs.aws.amazon.com/goto/DotNetSDKV3/oam-2022-06-10/ListAttachedLinks) SDK for .NET
- [AWS](https://docs.aws.amazon.com/goto/SdkForCpp/oam-2022-06-10/ListAttachedLinks) SDK for C++
- [AWS](https://docs.aws.amazon.com/goto/SdkForGoV2/oam-2022-06-10/ListAttachedLinks) SDK for Go v2
- [AWS](https://docs.aws.amazon.com/goto/SdkForJavaV2/oam-2022-06-10/ListAttachedLinks) SDK for Java V2
- AWS SDK for [JavaScript](https://docs.aws.amazon.com/goto/SdkForJavaScriptV3/oam-2022-06-10/ListAttachedLinks) V3
- [AWS](https://docs.aws.amazon.com/goto/SdkForPHPV3/oam-2022-06-10/ListAttachedLinks) SDK for PHP V3
- AWS SDK for [Python](https://docs.aws.amazon.com/goto/boto3/oam-2022-06-10/ListAttachedLinks)
- AWS SDK for [Ruby](https://docs.aws.amazon.com/goto/SdkForRubyV3/oam-2022-06-10/ListAttachedLinks) V3

# **ListLinks**

Use this operation in a source account to return a list of links to monitoring account sinks that this source account has.

To find a list of links for one monitoring account sink, use [ListAttachedLinks](https://docs.aws.amazon.com/OAM/latest/APIReference/API_ListAttachedLinks.html) from within the monitoring account.

## <span id="page-39-2"></span>**Request Syntax**

```
POST /ListLinks HTTP/1.1
Content-type: application/json
{ 
    "MaxResults": number, 
    "NextToken": "string"
}
```
## **URI Request Parameters**

The request does not use any URI parameters.

## **Request Body**

The request accepts the following data in JSON format.

## <span id="page-39-0"></span>**[MaxResults](#page-39-2)**

Limits the number of returned links to the specified number.

Type: Integer

Valid Range: Minimum value of 1. Maximum value of 5.

Required: No

### <span id="page-39-1"></span>**[NextToken](#page-39-2)**

The token for the next set of items to return. You received this token from a previous call.

Type: String

### Required: No

## <span id="page-40-2"></span>**Response Syntax**

```
HTTP/1.1 200
Content-type: application/json
{ 
    "Items": [ 
       \{ "Arn": "string", 
           "Id": "string", 
           "Label": "string", 
           "ResourceTypes": [ "string" ], 
           "SinkArn": "string" 
        } 
    ], 
    "NextToken": "string"
}
```
## **Response Elements**

If the action is successful, the service sends back an HTTP 200 response.

The following data is returned in JSON format by the service.

### <span id="page-40-0"></span>**[Items](#page-40-2)**

An array of structures that contain the information about the returned links.

Type: Array of [ListLinksItem](#page-68-5) objects

#### <span id="page-40-1"></span>**[NextToken](#page-40-2)**

The token to use when requesting the next set of links.

Type: String

## **Errors**

For information about the errors that are common to all actions, see [Common](#page-78-0) Errors.

### **InternalServiceFault**

Unexpected error while processing the request. Retry the request.

HTTP Status Code: 500

#### **InvalidParameterException**

A parameter is specified incorrectly.

HTTP Status Code: 400

#### **ResourceNotFoundException**

The request references a resource that does not exist.

HTTP Status Code: 404

## **See Also**

- AWS [Command](https://docs.aws.amazon.com/goto/aws-cli/oam-2022-06-10/ListLinks) Line Interface
- [AWS](https://docs.aws.amazon.com/goto/DotNetSDKV3/oam-2022-06-10/ListLinks) SDK for .NET
- [AWS](https://docs.aws.amazon.com/goto/SdkForCpp/oam-2022-06-10/ListLinks) SDK for C++
- [AWS](https://docs.aws.amazon.com/goto/SdkForGoV2/oam-2022-06-10/ListLinks) SDK for Go v2
- [AWS](https://docs.aws.amazon.com/goto/SdkForJavaV2/oam-2022-06-10/ListLinks) SDK for Java V2
- AWS SDK for [JavaScript](https://docs.aws.amazon.com/goto/SdkForJavaScriptV3/oam-2022-06-10/ListLinks) V3
- [AWS](https://docs.aws.amazon.com/goto/SdkForPHPV3/oam-2022-06-10/ListLinks) SDK for PHP V3
- AWS SDK for [Python](https://docs.aws.amazon.com/goto/boto3/oam-2022-06-10/ListLinks)
- AWS SDK for [Ruby](https://docs.aws.amazon.com/goto/SdkForRubyV3/oam-2022-06-10/ListLinks) V3

# **ListSinks**

Use this operation in a monitoring account to return the list of sinks created in that account.

## <span id="page-42-2"></span>**Request Syntax**

```
POST /ListSinks HTTP/1.1
Content-type: application/json
{ 
    "MaxResults": number, 
    "NextToken": "string"
}
```
## **URI Request Parameters**

The request does not use any URI parameters.

## **Request Body**

The request accepts the following data in JSON format.

## <span id="page-42-0"></span>**[MaxResults](#page-42-2)**

Limits the number of returned links to the specified number.

Type: Integer

Valid Range: Minimum value of 1. Maximum value of 100.

Required: No

### <span id="page-42-1"></span>**[NextToken](#page-42-2)**

The token for the next set of items to return. You received this token from a previous call.

Type: String

Required: No

## <span id="page-42-3"></span>**Response Syntax**

HTTP/1.1 200

```
Content-type: application/json
{ 
    "Items": [ 
        { 
            "Arn": "string", 
            "Id": "string", 
            "Name": "string" 
        } 
    ], 
    "NextToken": "string"
}
```
## **Response Elements**

If the action is successful, the service sends back an HTTP 200 response.

The following data is returned in JSON format by the service.

#### <span id="page-43-0"></span>**[Items](#page-42-3)**

An array of structures that contain the information about the returned sinks.

Type: Array of [ListSinksItem](#page-70-3) objects

#### <span id="page-43-1"></span>**[NextToken](#page-42-3)**

The token to use when requesting the next set of sinks.

Type: String

## **Errors**

For information about the errors that are common to all actions, see [Common](#page-78-0) Errors.

### **InternalServiceFault**

Unexpected error while processing the request. Retry the request.

HTTP Status Code: 500

#### **InvalidParameterException**

A parameter is specified incorrectly.

### HTTP Status Code: 400

### **ResourceNotFoundException**

The request references a resource that does not exist.

HTTP Status Code: 404

## **See Also**

- AWS [Command](https://docs.aws.amazon.com/goto/aws-cli/oam-2022-06-10/ListSinks) Line Interface
- [AWS](https://docs.aws.amazon.com/goto/DotNetSDKV3/oam-2022-06-10/ListSinks) SDK for .NET
- [AWS](https://docs.aws.amazon.com/goto/SdkForCpp/oam-2022-06-10/ListSinks) SDK for C++
- [AWS](https://docs.aws.amazon.com/goto/SdkForGoV2/oam-2022-06-10/ListSinks) SDK for Go v2
- [AWS](https://docs.aws.amazon.com/goto/SdkForJavaV2/oam-2022-06-10/ListSinks) SDK for Java V2
- AWS SDK for [JavaScript](https://docs.aws.amazon.com/goto/SdkForJavaScriptV3/oam-2022-06-10/ListSinks) V3
- [AWS](https://docs.aws.amazon.com/goto/SdkForPHPV3/oam-2022-06-10/ListSinks) SDK for PHP V3
- AWS SDK for [Python](https://docs.aws.amazon.com/goto/boto3/oam-2022-06-10/ListSinks)
- AWS SDK for [Ruby](https://docs.aws.amazon.com/goto/SdkForRubyV3/oam-2022-06-10/ListSinks) V3

## **ListTagsForResource**

Displays the tags associated with a resource. Both sinks and links support tagging.

## <span id="page-45-0"></span>**Request Syntax**

```
GET /tags/ResourceArn HTTP/1.1
```
## **URI Request Parameters**

The request uses the following URI parameters.

#### **[ResourceArn](#page-45-0)**

The ARN of the resource that you want to view tags for.

The ARN format of a sink is arn:aws:oam:*Region*:*account-id*:sink/*sink-id*

The ARN format of a link is arn:aws:oam:*Region*:*account-id*:link/*link-id*

For more information about ARN format, see [CloudWatch](https://docs.aws.amazon.com/AmazonCloudWatch/latest/logs/iam-access-control-overview-cwl.html) Logs resources and operations.

#### **Important**

Unlike tagging permissions in other AWS services, to retrieve the list of tags for links or sinks you must have the oam:RequestTag permission. The aws:ReguestTag permission does not allow you to tag and untag links and sinks.

```
Pattern: ^arn:(\w|-)+:oam:.+:.+:.+
```
Required: Yes

## **Request Body**

The request does not have a request body.

## <span id="page-45-1"></span>**Response Syntax**

HTTP/1.1 200

```
Content-type: application/json
{ 
    "Tags": { 
        "string" : "string" 
    }
}
```
## **Response Elements**

If the action is successful, the service sends back an HTTP 200 response.

The following data is returned in JSON format by the service.

### <span id="page-46-0"></span>**[Tags](#page-45-1)**

The list of tags associated with the requested resource.>

Type: String to string map

## **Errors**

For information about the errors that are common to all actions, see [Common](#page-78-0) Errors.

### **ResourceNotFoundException**

The request references a resource that does not exist.

HTTP Status Code: 404

#### **ValidationException**

The value of a parameter in the request caused an error.

HTTP Status Code: 400

## **See Also**

For more information about using this API in one of the language-specific AWS SDKs, see the following:

• AWS [Command](https://docs.aws.amazon.com/goto/aws-cli/oam-2022-06-10/ListTagsForResource) Line Interface

- [AWS](https://docs.aws.amazon.com/goto/DotNetSDKV3/oam-2022-06-10/ListTagsForResource) SDK for .NET
- [AWS](https://docs.aws.amazon.com/goto/SdkForCpp/oam-2022-06-10/ListTagsForResource) SDK for C++
- [AWS](https://docs.aws.amazon.com/goto/SdkForGoV2/oam-2022-06-10/ListTagsForResource) SDK for Go v2
- [AWS](https://docs.aws.amazon.com/goto/SdkForJavaV2/oam-2022-06-10/ListTagsForResource) SDK for Java V2
- AWS SDK for [JavaScript](https://docs.aws.amazon.com/goto/SdkForJavaScriptV3/oam-2022-06-10/ListTagsForResource) V3
- [AWS](https://docs.aws.amazon.com/goto/SdkForPHPV3/oam-2022-06-10/ListTagsForResource) SDK for PHP V3
- AWS SDK for [Python](https://docs.aws.amazon.com/goto/boto3/oam-2022-06-10/ListTagsForResource)
- AWS SDK for [Ruby](https://docs.aws.amazon.com/goto/SdkForRubyV3/oam-2022-06-10/ListTagsForResource) V3

# **PutSinkPolicy**

Creates or updates the resource policy that grants permissions to source accounts to link to the monitoring account sink. When you create a sink policy, you can grant permissions to all accounts in an organization or to individual accounts.

You can also use a sink policy to limit the types of data that is shared. The three types that you can allow or deny are:

- **Metrics** Specify with AWS:: CloudWatch:: Metric
- **Log groups** Specify with AWS::Logs::LogGroup
- **Traces** Specify with AWS::XRay::Trace
- **Application Insights Applications** Specify with AWS::ApplicationInsights::Application

See the examples in this section to see how to specify permitted source accounts and data types.

## <span id="page-48-1"></span>**Request Syntax**

```
POST /PutSinkPolicy HTTP/1.1
Content-type: application/json
{ 
    "Policy": "string", 
    "SinkIdentifier": "string"
}
```
## **URI Request Parameters**

The request does not use any URI parameters.

## **Request Body**

The request accepts the following data in JSON format.

## <span id="page-48-0"></span>**[Policy](#page-48-1)**

The JSON policy to use. If you are updating an existing policy, the entire existing policy is replaced by what you specify here.

The policy must be in JSON string format with quotation marks escaped and no newlines.

For examples of different types of policies, see the **Examples** section on this page.

Type: String

Required: Yes

### <span id="page-49-0"></span>**[SinkIdentifier](#page-48-1)**

The ARN of the sink to attach this policy to.

Type: String

Pattern: ^[a-zA-Z0-9][a-zA-Z0-9\_:\.\-\/]{0,2047}\$

Required: Yes

## <span id="page-49-3"></span>**Response Syntax**

```
HTTP/1.1 200
Content-type: application/json
{ 
    "Policy": "string", 
    "SinkArn": "string", 
    "SinkId": "string"
}
```
## **Response Elements**

If the action is successful, the service sends back an HTTP 200 response.

The following data is returned in JSON format by the service.

### <span id="page-49-1"></span>**[Policy](#page-49-3)**

The policy that you specified.

Type: String

### <span id="page-49-2"></span>**[SinkArn](#page-49-3)**

The ARN of the sink.

### Type: String

## <span id="page-50-0"></span>**[SinkId](#page-49-3)**

The random ID string that AWS generated as part of the sink ARN.

Type: String

## **Errors**

For information about the errors that are common to all actions, see [Common](#page-78-0) Errors.

### **InternalServiceFault**

Unexpected error while processing the request. Retry the request.

HTTP Status Code: 500

### **InvalidParameterException**

A parameter is specified incorrectly.

HTTP Status Code: 400

### **MissingRequiredParameterException**

A required parameter is missing from the request.

HTTP Status Code: 400

### **ResourceNotFoundException**

The request references a resource that does not exist.

HTTP Status Code: 404

## **Examples**

## **Permission for all accounts in an organization**

The following example grants permission for all accounts in the organization o-xxxxxxxxxxx to be linked to this sink.

### **Sample Request**

```
{ 
     "SinkIdentifier": "arn:aws:oam:us-west-1:111111111111:sink/abcd1234-a123-456a-a12b-
a123b456c789", 
     "Policy": "{ \"Version\": \"2012-10-17\", \"Statement\": [{ \"Action\": 
  [\"oam:CreateLink\", \"oam:UpdateLink\"], \"Effect\": \"Allow\", \"Resource\": \"*\", 
  \"Principal\": \"*\", \"Condition\": { \"StringEquals\": { \"aws:PrincipalOrgID\": 
  \"o-xxxxxxxxxxx\" } } }]}" }
```
## **Permission for individual accounts, allowing all resource types**

The following example grants permission for two specified accounts to be linked to this sink.

### **Sample Request**

```
{ 
     "SinkIdentifier": "arn:aws:oam:us-west-1:111111111111:sink/abcd1234-a123-456a-a12b-
a123b456c789", 
     "Policy": "{\"Version\": \"2012-10-17\", \"Statement\": [{ \"Action\": 
  [\"oam:CreateLink\", \"oam:UpdateLink\"], \"Effect\": \"Allow\", \"Resource\": \"*\", 
  \"Principal\": { \"AWS\": [\"1111111111111\", \"222222222222\"]} }] }"}
```
## **Permission for individual accounts, allowing only metrics and logs to be shared**

The following example grants permission for two specified accounts to be linked to this sink. The link allows metrics and logs to be shared, but not traces.

### **Sample Request**

```
{ 
     "SinkIdentifier": "arn:aws:oam:us-west-1:111111111111:sink/abcd1234-a123-456a-a12b-
a123b456c789", 
     "Policy": "{ \"Version\": \"2012-10-17\", \"Statement\": [{ \"Action\": 
  [\"oam:CreateLink\", \"oam:UpdateLink\"], \"Effect\": \"Allow\", \"Resource\": \"*
\", \"Principal\": { \"AWS\": [\"1111111111111\", \"222222222222\"]}, \"Condition\": 
 { \"ForAllValues:StringEquals\": { \"oam:ResourceTypes\": [ \"AWS::CloudWatch::Metric
\", \"AWS::Logs::LogGroup\" ] } } }] }"
}
```
## **Human-readable policy example- not for copying**

The following example will not work if used, but is included to show a human-readable version of a sink policy. This is the same policy as the previous example, and grants permission for two specified accounts to be linked to this sink. The link allows metrics and logs to be shared, but not traces.

### **Sample Request**

```
{ 
       "SinkIdentifier": "arn:aws:oam:us-west-1:111111111111:sink/abcd1234-a123-456a-a12b-
a123b456c789", 
       "Policy": { 
             "Version": "2012-10-17", 
             "Statement": [{ 
                   "Action": ["oam:CreateLink", "oam:UpdateLink"], 
                  "Effect": "Allow", 
                   "Resource": "*", 
                   "Principal": { 
                         "AWS": ["1111111111111", "222222222222"] 
                  }, 
                   "Condition": { 
                         "ForAllValues:StringEquals": { 
                              "oam:ResourceTypes": [ 
                                    "AWS::CloudWatch::Metric", 
                                    "AWS::Logs::LogGroup" 
\sim 100 \sim 100 \sim 100 \sim 100 \sim 100 \sim 100 \sim 100 \sim 100 \sim 100 \sim 100 \sim 100 \sim 100 \sim 100 \sim 100 \sim 100 \sim 100 \sim 100 \sim 100 \sim 100 \sim 100 \sim 100 \sim 100 \sim 100 \sim 100 \sim 
 } 
 } 
            }] 
      }
}
```
## **Permissions for full usage of Application Insights**

The following example policy will allow full usage of Application Insights. Full usage requires sharing of logs, metrics, traces, and Application Insights applications.

### **Sample Request**

```
{ 
     "SinkIdentifier": "arn:aws:oam:us-west-1:111111111111:sink/abcd1234-a123-456a-a12b-
a123b456c789",
```

```
 "Policy": { 
             "Version": "2012-10-17", 
             "Statement": [{ 
                   "Action": ["oam:CreateLink", "oam:UpdateLink"], 
                   "Effect": "Allow", 
                   "Resource": "*", 
                   "Principal": { 
                         "AWS": ["1111111111111", "222222222222"] 
                   }, 
                   "Condition": { 
                         "ForAllValues:StringEquals": { 
                               "oam:ResourceTypes": [ 
                                      "AWS::CloudWatch::Metric", 
                                      "AWS::Logs::LogGroup", 
                                      "AWS::XRay::Trace", 
                                      "AWS::ApplicationInsights::Application" 
\sim 100 \sim 100 \sim 100 \sim 100 \sim 100 \sim 100 \sim 100 \sim 100 \sim 100 \sim 100 \sim 100 \sim 100 \sim 100 \sim 100 \sim 100 \sim 100 \sim 100 \sim 100 \sim 100 \sim 100 \sim 100 \sim 100 \sim 100 \sim 100 \sim 
 } 
 } 
             }] 
       }
}
```
## **See Also**

- AWS [Command](https://docs.aws.amazon.com/goto/aws-cli/oam-2022-06-10/PutSinkPolicy) Line Interface
- [AWS](https://docs.aws.amazon.com/goto/DotNetSDKV3/oam-2022-06-10/PutSinkPolicy) SDK for .NET
- [AWS](https://docs.aws.amazon.com/goto/SdkForCpp/oam-2022-06-10/PutSinkPolicy) SDK for C++
- [AWS](https://docs.aws.amazon.com/goto/SdkForGoV2/oam-2022-06-10/PutSinkPolicy) SDK for Go v2
- [AWS](https://docs.aws.amazon.com/goto/SdkForJavaV2/oam-2022-06-10/PutSinkPolicy) SDK for Java V2
- AWS SDK for [JavaScript](https://docs.aws.amazon.com/goto/SdkForJavaScriptV3/oam-2022-06-10/PutSinkPolicy) V3
- [AWS](https://docs.aws.amazon.com/goto/SdkForPHPV3/oam-2022-06-10/PutSinkPolicy) SDK for PHP V3
- AWS SDK for [Python](https://docs.aws.amazon.com/goto/boto3/oam-2022-06-10/PutSinkPolicy)
- AWS SDK for [Ruby](https://docs.aws.amazon.com/goto/SdkForRubyV3/oam-2022-06-10/PutSinkPolicy) V3

# **TagResource**

Assigns one or more tags (key-value pairs) to the specified resource. Both sinks and links can be tagged.

Tags can help you organize and categorize your resources. You can also use them to scope user permissions by granting a user permission to access or change only resources with certain tag values.

Tags don't have any semantic meaning to AWS and are interpreted strictly as strings of characters.

You can use the TagResource action with a resource that already has tags. If you specify a new tag key for the alarm, this tag is appended to the list of tags associated with the alarm. If you specify a tag key that is already associated with the alarm, the new tag value that you specify replaces the previous value for that tag.

You can associate as many as 50 tags with a resource.

## **Important**

Unlike tagging permissions in other AWS services, to tag or untag links and sinks you must have the oam:ResourceTag permission. The iam:ResourceTag permission does not allow you to tag and untag links and sinks.

## <span id="page-54-0"></span>**Request Syntax**

```
PUT /tags/ResourceArn HTTP/1.1
Content-type: application/json
{ 
    "Tags": { 
       "string" : "string" 
    }
}
```
## **URI Request Parameters**

The request uses the following URI parameters.

#### **[ResourceArn](#page-54-0)**

The ARN of the resource that you're adding tags to.

The ARN format of a sink is arn:aws:oam:*Region*:*account-id*:sink/*sink-id*

The ARN format of a link is arn:aws:oam:*Region*:*account-id*:link/*link-id*

For more information about ARN format, see [CloudWatch](https://docs.aws.amazon.com/AmazonCloudWatch/latest/logs/iam-access-control-overview-cwl.html) Logs resources and operations.

```
Pattern: ^arn:(\w|-)+:oam:.+:.+:.+
```
Required: Yes

## **Request Body**

The request accepts the following data in JSON format.

### <span id="page-55-0"></span>**[Tags](#page-54-0)**

The list of key-value pairs to associate with the resource.

Type: String to string map

Map Entries: Minimum number of 0 items. Maximum number of 50 items.

Key Length Constraints: Minimum length of 1. Maximum length of 128.

Value Length Constraints: Minimum length of 0. Maximum length of 256.

Required: Yes

## **Response Syntax**

HTTP/1.1 200

## **Response Elements**

If the action is successful, the service sends back an HTTP 200 response with an empty HTTP body.

## **Errors**

For information about the errors that are common to all actions, see [Common](#page-78-0) Errors.

### **ResourceNotFoundException**

The request references a resource that does not exist.

HTTP Status Code: 404

### **TooManyTagsException**

A resource can have no more than 50 tags.

HTTP Status Code: 400

### **ValidationException**

The value of a parameter in the request caused an error.

HTTP Status Code: 400

## **See Also**

- AWS [Command](https://docs.aws.amazon.com/goto/aws-cli/oam-2022-06-10/TagResource) Line Interface
- [AWS](https://docs.aws.amazon.com/goto/DotNetSDKV3/oam-2022-06-10/TagResource) SDK for .NET
- [AWS](https://docs.aws.amazon.com/goto/SdkForCpp/oam-2022-06-10/TagResource) SDK for C++
- [AWS](https://docs.aws.amazon.com/goto/SdkForGoV2/oam-2022-06-10/TagResource) SDK for Go v2
- [AWS](https://docs.aws.amazon.com/goto/SdkForJavaV2/oam-2022-06-10/TagResource) SDK for Java V2
- AWS SDK for [JavaScript](https://docs.aws.amazon.com/goto/SdkForJavaScriptV3/oam-2022-06-10/TagResource) V3
- [AWS](https://docs.aws.amazon.com/goto/SdkForPHPV3/oam-2022-06-10/TagResource) SDK for PHP V3
- AWS SDK for [Python](https://docs.aws.amazon.com/goto/boto3/oam-2022-06-10/TagResource)
- AWS SDK for [Ruby](https://docs.aws.amazon.com/goto/SdkForRubyV3/oam-2022-06-10/TagResource) V3

# **UntagResource**

Removes one or more tags from the specified resource.

## **Important**

Unlike tagging permissions in other AWS services, to tag or untag links and sinks you must have the oam: ResourceTag permission. The iam: TagResource permission does not allow you to tag and untag links and sinks.

## <span id="page-57-0"></span>**Request Syntax**

DELETE /tags/*ResourceArn*?tagKeys=*TagKeys* HTTP/1.1

## **URI Request Parameters**

The request uses the following URI parameters.

### **[ResourceArn](#page-57-0)**

The ARN of the resource that you're removing tags from.

The ARN format of a sink is arn:aws:oam:*Region*:*account-id*:sink/*sink-id*

The ARN format of a link is arn:aws:oam:*Region*:*account-id*:link/*link-id*

For more information about ARN format, see [CloudWatch](https://docs.aws.amazon.com/AmazonCloudWatch/latest/logs/iam-access-control-overview-cwl.html) Logs resources and operations.

Pattern: ^arn:(\w|-)+:oam:.+:.+:.+

Required: Yes

### **[TagKeys](#page-57-0)**

The list of tag keys to remove from the resource.

Length Constraints: Minimum length of 1. Maximum length of 128.

Required: Yes

## **Request Body**

The request does not have a request body.

## **Response Syntax**

HTTP/1.1 200

## **Response Elements**

If the action is successful, the service sends back an HTTP 200 response with an empty HTTP body.

## **Errors**

For information about the errors that are common to all actions, see [Common](#page-78-0) Errors.

### **ResourceNotFoundException**

The request references a resource that does not exist.

HTTP Status Code: 404

### **ValidationException**

The value of a parameter in the request caused an error.

HTTP Status Code: 400

## **See Also**

- AWS [Command](https://docs.aws.amazon.com/goto/aws-cli/oam-2022-06-10/UntagResource) Line Interface
- [AWS](https://docs.aws.amazon.com/goto/DotNetSDKV3/oam-2022-06-10/UntagResource) SDK for .NET
- [AWS](https://docs.aws.amazon.com/goto/SdkForCpp/oam-2022-06-10/UntagResource) SDK for C++
- [AWS](https://docs.aws.amazon.com/goto/SdkForGoV2/oam-2022-06-10/UntagResource) SDK for Go v2
- [AWS](https://docs.aws.amazon.com/goto/SdkForJavaV2/oam-2022-06-10/UntagResource) SDK for Java V2
- AWS SDK for [JavaScript](https://docs.aws.amazon.com/goto/SdkForJavaScriptV3/oam-2022-06-10/UntagResource) V3
- [AWS](https://docs.aws.amazon.com/goto/SdkForPHPV3/oam-2022-06-10/UntagResource) SDK for PHP V3
- AWS SDK for [Python](https://docs.aws.amazon.com/goto/boto3/oam-2022-06-10/UntagResource)
- AWS SDK for [Ruby](https://docs.aws.amazon.com/goto/SdkForRubyV3/oam-2022-06-10/UntagResource) V3

# **UpdateLink**

Use this operation to change what types of data are shared from a source account to its linked monitoring account sink. You can't change the sink or change the monitoring account with this operation.

When you update a link, you can optionally specify filters that specify which metric namespaces and which log groups are shared from the source account to the monitoring account.

To update the list of tags associated with the sink, use [TagResource.](https://docs.aws.amazon.com/OAM/latest/APIReference/API_TagResource.html)

## <span id="page-60-1"></span>**Request Syntax**

```
POST /UpdateLink HTTP/1.1
Content-type: application/json
{ 
    "Identifier": "string", 
    "LinkConfiguration": { 
       "LogGroupConfiguration": { 
           "Filter": "string" 
       }, 
        "MetricConfiguration": { 
           "Filter": "string" 
       } 
    }, 
    "ResourceTypes": [ "string" ]
}
```
## **URI Request Parameters**

The request does not use any URI parameters.

## **Request Body**

The request accepts the following data in JSON format.

## <span id="page-60-0"></span>**[Identifier](#page-60-1)**

The ARN of the link that you want to update.

Type: String

## Pattern:  $\sqrt{a-zA-Z0-9}$  [a-zA-Z0-9 :\.\-\/]{0,2047}\$

#### Required: Yes

### <span id="page-61-0"></span>**[LinkConfiguration](#page-60-1)**

Use this structure to filter which metric namespaces and which log groups are to be shared from the source account to the monitoring account.

Type: [LinkConfiguration](#page-66-2) object

Required: No

#### <span id="page-61-1"></span>**[ResourceTypes](#page-60-1)**

An array of strings that define which types of data that the source account will send to the monitoring account.

Your input here replaces the current set of data types that are shared.

Type: Array of strings

Array Members: Minimum number of 1 item. Maximum number of 50 items.

```
Valid Values: AWS::CloudWatch::Metric | AWS::Logs::LogGroup | 
AWS::XRay::Trace | AWS::ApplicationInsights::Application | 
AWS::InternetMonitor::Monitor
```
Required: Yes

## <span id="page-61-2"></span>**Response Syntax**

```
HTTP/1.1 200
Content-type: application/json
{ 
    "Arn": "string", 
    "Id": "string", 
    "Label": "string", 
    "LabelTemplate": "string", 
    "LinkConfiguration": { 
       "LogGroupConfiguration": { 
           "Filter": "string"
```

```
 }, 
        "MetricConfiguration": { 
            "Filter": "string" 
        } 
    }, 
    "ResourceTypes": [ "string" ], 
    "SinkArn": "string", 
    "Tags": { 
        "string" : "string" 
    }
}
```
## **Response Elements**

If the action is successful, the service sends back an HTTP 200 response.

The following data is returned in JSON format by the service.

### <span id="page-62-0"></span>**[Arn](#page-61-2)**

The ARN of the link that you have updated.

Type: String

### <span id="page-62-1"></span>**[Id](#page-61-2)**

The random ID string that AWS generated as part of the sink ARN.

Type: String

### <span id="page-62-2"></span>**[Label](#page-61-2)**

The label assigned to this link, with the variables resolved to their actual values.

Type: String

### <span id="page-62-3"></span>**[LabelTemplate](#page-61-2)**

The exact label template that was specified when the link was created, with the template variables not resolved.

Type: String

Length Constraints: Minimum length of 1. Maximum length of 64.

### <span id="page-63-0"></span>**[LinkConfiguration](#page-61-2)**

This structure includes filters that specify which metric namespaces and which log groups are shared from the source account to the monitoring account.

Type: [LinkConfiguration](#page-66-2) object

### <span id="page-63-1"></span>**[ResourceTypes](#page-61-2)**

The resource types now supported by this link.

Type: Array of strings

### <span id="page-63-2"></span>**[SinkArn](#page-61-2)**

The ARN of the sink that is used for this link.

Type: String

### <span id="page-63-3"></span>**[Tags](#page-61-2)**

The tags assigned to the link.

Type: String to string map

## **Errors**

For information about the errors that are common to all actions, see [Common](#page-78-0) Errors.

### **InternalServiceFault**

Unexpected error while processing the request. Retry the request.

HTTP Status Code: 500

### **InvalidParameterException**

A parameter is specified incorrectly.

HTTP Status Code: 400

### **MissingRequiredParameterException**

A required parameter is missing from the request.

HTTP Status Code: 400

#### **ResourceNotFoundException**

The request references a resource that does not exist.

HTTP Status Code: 404

## **See Also**

- AWS [Command](https://docs.aws.amazon.com/goto/aws-cli/oam-2022-06-10/UpdateLink) Line Interface
- [AWS](https://docs.aws.amazon.com/goto/DotNetSDKV3/oam-2022-06-10/UpdateLink) SDK for .NET
- [AWS](https://docs.aws.amazon.com/goto/SdkForCpp/oam-2022-06-10/UpdateLink) SDK for C++
- [AWS](https://docs.aws.amazon.com/goto/SdkForGoV2/oam-2022-06-10/UpdateLink) SDK for Go v2
- [AWS](https://docs.aws.amazon.com/goto/SdkForJavaV2/oam-2022-06-10/UpdateLink) SDK for Java V2
- AWS SDK for [JavaScript](https://docs.aws.amazon.com/goto/SdkForJavaScriptV3/oam-2022-06-10/UpdateLink) V3
- [AWS](https://docs.aws.amazon.com/goto/SdkForPHPV3/oam-2022-06-10/UpdateLink) SDK for PHP V3
- AWS SDK for [Python](https://docs.aws.amazon.com/goto/boto3/oam-2022-06-10/UpdateLink)
- AWS SDK for [Ruby](https://docs.aws.amazon.com/goto/SdkForRubyV3/oam-2022-06-10/UpdateLink) V3

# **Data Types**

The CloudWatch Observability Access Manager API contains several data types that various actions use. This section describes each data type in detail.

## *A* Note

The order of each element in a data type structure is not guaranteed. Applications should not assume a particular order.

The following data types are supported:

- [LinkConfiguration](#page-66-2)
- [ListAttachedLinksItem](#page-67-3)
- [ListLinksItem](#page-68-5)
- [ListSinksItem](#page-70-3)
- [LogGroupConfiguration](#page-71-1)
- [MetricConfiguration](#page-73-1)

# <span id="page-66-2"></span>**LinkConfiguration**

Use this structure to optionally create filters that specify that only some metric namespaces or log groups are to be shared from the source account to the monitoring account.

## **Contents**

### <span id="page-66-0"></span>**LogGroupConfiguration**

Use this structure to filter which log groups are to send log events from the source account to the monitoring account.

Type: [LogGroupConfiguration](#page-71-1) object

Required: No

### <span id="page-66-1"></span>**MetricConfiguration**

Use this structure to filter which metric namespaces are to be shared from the source account to the monitoring account.

Type: [MetricConfiguration](#page-73-1) object

Required: No

## **See Also**

- [AWS](https://docs.aws.amazon.com/goto/SdkForCpp/oam-2022-06-10/LinkConfiguration) SDK for C++
- [AWS](https://docs.aws.amazon.com/goto/SdkForJavaV2/oam-2022-06-10/LinkConfiguration) SDK for Java V2
- AWS SDK for [Ruby](https://docs.aws.amazon.com/goto/SdkForRubyV3/oam-2022-06-10/LinkConfiguration) V3

# <span id="page-67-3"></span>**ListAttachedLinksItem**

A structure that contains information about one link attached to this monitoring account sink.

## **Contents**

### <span id="page-67-0"></span>**Label**

The label that was assigned to this link at creation, with the variables resolved to their actual values.

Type: String

Required: No

### <span id="page-67-1"></span>**LinkArn**

The ARN of the link.

Type: String

Required: No

### <span id="page-67-2"></span>**ResourceTypes**

The resource types supported by this link.

Type: Array of strings

Required: No

## **See Also**

- [AWS](https://docs.aws.amazon.com/goto/SdkForCpp/oam-2022-06-10/ListAttachedLinksItem) SDK for C++
- [AWS](https://docs.aws.amazon.com/goto/SdkForJavaV2/oam-2022-06-10/ListAttachedLinksItem) SDK for Java V2
- AWS SDK for [Ruby](https://docs.aws.amazon.com/goto/SdkForRubyV3/oam-2022-06-10/ListAttachedLinksItem) V3

# <span id="page-68-5"></span>**ListLinksItem**

A structure that contains information about one of this source account's links to a monitoring account.

## **Contents**

### <span id="page-68-0"></span>**Arn**

The ARN of the link.

Type: String

Required: No

### <span id="page-68-1"></span>**Id**

The random ID string that AWS generated as part of the link ARN.

Type: String

Required: No

#### <span id="page-68-2"></span>**Label**

The label that was assigned to this link at creation, with the variables resolved to their actual values.

Type: String

Required: No

#### <span id="page-68-3"></span>**ResourceTypes**

The resource types supported by this link.

Type: Array of strings

Required: No

### <span id="page-68-4"></span>**SinkArn**

The ARN of the sink that this link is attached to.

Type: String

Required: No

## **See Also**

- [AWS](https://docs.aws.amazon.com/goto/SdkForCpp/oam-2022-06-10/ListLinksItem) SDK for C++
- [AWS](https://docs.aws.amazon.com/goto/SdkForJavaV2/oam-2022-06-10/ListLinksItem) SDK for Java V2
- AWS SDK for [Ruby](https://docs.aws.amazon.com/goto/SdkForRubyV3/oam-2022-06-10/ListLinksItem) V3

# <span id="page-70-3"></span>**ListSinksItem**

A structure that contains information about one of this monitoring account's sinks.

## **Contents**

## <span id="page-70-0"></span>**Arn**

The ARN of the sink.

Type: String

Required: No

## <span id="page-70-1"></span>**Id**

The random ID string that AWS generated as part of the sink ARN.

Type: String

Required: No

### <span id="page-70-2"></span>**Name**

The name of the sink.

Type: String

Required: No

## **See Also**

- [AWS](https://docs.aws.amazon.com/goto/SdkForCpp/oam-2022-06-10/ListSinksItem) SDK for C++
- [AWS](https://docs.aws.amazon.com/goto/SdkForJavaV2/oam-2022-06-10/ListSinksItem) SDK for Java V2
- AWS SDK for [Ruby](https://docs.aws.amazon.com/goto/SdkForRubyV3/oam-2022-06-10/ListSinksItem) V3

# <span id="page-71-1"></span>**LogGroupConfiguration**

This structure contains the Filter parameter which you can use to specify which log groups are to share log events from this source account to the monitoring account.

## **Contents**

### <span id="page-71-0"></span>**Filter**

Use this field to specify which log groups are to share their log events with the monitoring account. Use the term LogGroupName and one or more of the following operands. Use single quotation marks (') around log group names. The matching of log group names is case sensitive. Each filter has a limit of five conditional operands. Conditional operands are AND and OR.

- $\bullet$  = and !=
- AND
- OR
- LIKE and NOT LIKE. These can be used only as prefix searches. Include a % at the end of the string that you want to search for and include.
- IN and NOT IN, using parentheses ()

### Examples:

- LogGroupName IN ('This-Log-Group', 'Other-Log-Group') includes only the log groups with names This-Log-Group and Other-Log-Group.
- LogGroupName NOT IN ('Private-Log-Group', 'Private-Log-Group-2') includes all log groups except the log groups with names Private-Log-Group and Private-Log-Group-2.
- LogGroupName LIKE 'aws/lambda/%' OR LogGroupName LIKE 'AWSLogs%' includes all log groups that have names that start with aws/lambda/ or AWSLogs.

### **A** Note

If you are updating a link that uses filters, you can specify \* as the only value for the filter parameter to delete the filter and share all log groups with the monitoring account.

### Type: String
Length Constraints: Minimum length of 1. Maximum length of 2000.

Required: Yes

# **See Also**

For more information about using this API in one of the language-specific AWS SDKs, see the following:

- [AWS](https://docs.aws.amazon.com/goto/SdkForCpp/oam-2022-06-10/LogGroupConfiguration) SDK for C++
- [AWS](https://docs.aws.amazon.com/goto/SdkForJavaV2/oam-2022-06-10/LogGroupConfiguration) SDK for Java V2
- AWS SDK for [Ruby](https://docs.aws.amazon.com/goto/SdkForRubyV3/oam-2022-06-10/LogGroupConfiguration) V3

# **MetricConfiguration**

This structure contains the Filter parameter which you can use to specify which metric namespaces are to be shared from this source account to the monitoring account.

# **Contents**

# **Filter**

Use this field to specify which metrics are to be shared with the monitoring account. Use the term Namespace and one or more of the following operands. Use single quotation marks (') around namespace names. The matching of namespace names is case sensitive. Each filter has a limit of five conditional operands. Conditional operands are AND and OR.

- $\bullet$  = and !=
- AND
- OR
- LIKE and NOT LIKE. These can be used only as prefix searches. Include a % at the end of the string that you want to search for and include.
- IN and NOT IN, using parentheses ()

## Examples:

- Namespace NOT LIKE 'AWS/%' includes only namespaces that don't start with AWS/, such as custom namespaces.
- Namespace IN ('AWS/EC2', 'AWS/ELB', 'AWS/S3') includes only the metrics in the EC2, Elastic Load Balancing, and Amazon S3 namespaces.
- Namespace = 'AWS/EC2' OR Namespace NOT LIKE 'AWS/%' includes only the EC2 namespace and your custom namespaces.

## **A** Note

If you are updating a link that uses filters, you can specify \* as the only value for the filter parameter to delete the filter and share all metric namespaces with the monitoring account.

## Type: String

Length Constraints: Minimum length of 1. Maximum length of 2000.

Required: Yes

# **See Also**

For more information about using this API in one of the language-specific AWS SDKs, see the following:

- [AWS](https://docs.aws.amazon.com/goto/SdkForCpp/oam-2022-06-10/MetricConfiguration) SDK for C++
- [AWS](https://docs.aws.amazon.com/goto/SdkForJavaV2/oam-2022-06-10/MetricConfiguration) SDK for Java V2
- AWS SDK for [Ruby](https://docs.aws.amazon.com/goto/SdkForRubyV3/oam-2022-06-10/MetricConfiguration) V3

# **Common Parameters**

The following list contains the parameters that all actions use for signing Signature Version 4 requests with a query string. Any action-specific parameters are listed in the topic for that action. For more information about Signature Version 4, see Signing AWS API [requests](https://docs.aws.amazon.com/IAM/latest/UserGuide/reference_aws-signing.html) in the *IAM User Guide*.

#### **Action**

The action to be performed.

Type: string

Required: Yes

#### **Version**

The API version that the request is written for, expressed in the format YYYY-MM-DD.

Type: string

Required: Yes

#### **X-Amz-Algorithm**

The hash algorithm that you used to create the request signature.

Condition: Specify this parameter when you include authentication information in a query string instead of in the HTTP authorization header.

Type: string

Valid Values: AWS4-HMAC-SHA256

Required: Conditional

#### **X-Amz-Credential**

The credential scope value, which is a string that includes your access key, the date, the region you are targeting, the service you are requesting, and a termination string ("aws4\_request"). The value is expressed in the following format: *access\_key*/*YYYYMMDD*/*region*/*service*/ aws4\_request.

For more information, see Create a signed AWS API [request](https://docs.aws.amazon.com/IAM/latest/UserGuide/create-signed-request.html) in the *IAM User Guide*.

Condition: Specify this parameter when you include authentication information in a query string instead of in the HTTP authorization header.

Type: string

Required: Conditional

#### **X-Amz-Date**

The date that is used to create the signature. The format must be ISO 8601 basic format (YYYYMMDD'T'HHMMSS'Z'). For example, the following date time is a valid X-Amz-Date value: 20120325T120000Z.

Condition: X-Amz-Date is optional for all requests; it can be used to override the date used for signing requests. If the Date header is specified in the ISO 8601 basic format, X-Amz-Date is not required. When X-Amz-Date is used, it always overrides the value of the Date header. For more information, see Elements of an AWS API request [signature](https://docs.aws.amazon.com/IAM/latest/UserGuide/signing-elements.html) in the *IAM User Guide*.

Type: string

Required: Conditional

#### **X-Amz-Security-Token**

The temporary security token that was obtained through a call to AWS Security Token Service (AWS STS). For a list of services that support temporary security credentials from AWS STS, see AWS [services](https://docs.aws.amazon.com/IAM/latest/UserGuide/reference_aws-services-that-work-with-iam.html) that work with IAM in the *IAM User Guide*.

Condition: If you're using temporary security credentials from AWS STS, you must include the security token.

Type: string

Required: Conditional

#### **X-Amz-Signature**

Specifies the hex-encoded signature that was calculated from the string to sign and the derived signing key.

Condition: Specify this parameter when you include authentication information in a query string instead of in the HTTP authorization header.

Type: string

Required: Conditional

### **X-Amz-SignedHeaders**

Specifies all the HTTP headers that were included as part of the canonical request. For more information about specifying signed headers, see Create a signed AWS API [request](https://docs.aws.amazon.com/IAM/latest/UserGuide/create-signed-request.html) in the *IAM User Guide*.

Condition: Specify this parameter when you include authentication information in a query string instead of in the HTTP authorization header.

Type: string

Required: Conditional

# **Common Errors**

This section lists the errors common to the API actions of all AWS services. For errors specific to an API action for this service, see the topic for that API action.

### **AccessDeniedException**

You do not have sufficient access to perform this action.

HTTP Status Code: 403

#### **ExpiredTokenException**

The security token included in the request is expired

HTTP Status Code: 403

#### **IncompleteSignature**

The request signature does not conform to AWS standards.

HTTP Status Code: 403

#### **InternalFailure**

The request processing has failed because of an unknown error, exception or failure.

HTTP Status Code: 500

### **MalformedHttpRequestException**

Problems with the request at the HTTP level, e.g. we can't decompress the body according to the decompression algorithm specified by the content-encoding.

HTTP Status Code: 400

### **NotAuthorized**

You do not have permission to perform this action.

HTTP Status Code: 401

#### **OptInRequired**

The AWS access key ID needs a subscription for the service.

#### HTTP Status Code: 403

#### **RequestAbortedException**

Convenient exception that can be used when a request is aborted before a reply is sent back (e.g. client closed connection).

HTTP Status Code: 400

#### **RequestEntityTooLargeException**

Problems with the request at the HTTP level. The request entity is too large.

HTTP Status Code: 413

#### **RequestExpired**

The request reached the service more than 15 minutes after the date stamp on the request or more than 15 minutes after the request expiration date (such as for pre-signed URLs), or the date stamp on the request is more than 15 minutes in the future.

HTTP Status Code: 400

#### **RequestTimeoutException**

Problems with the request at the HTTP level. Reading the Request timed out.

HTTP Status Code: 408

#### **ServiceUnavailable**

The request has failed due to a temporary failure of the server.

HTTP Status Code: 503

### **ThrottlingException**

The request was denied due to request throttling.

HTTP Status Code: 400

#### **UnrecognizedClientException**

The X.509 certificate or AWS access key ID provided does not exist in our records.

HTTP Status Code: 403

#### **UnknownOperationException**

The action or operation requested is invalid. Verify that the action is typed correctly.

HTTP Status Code: 404

### **ValidationError**

The input fails to satisfy the constraints specified by an AWS service.

HTTP Status Code: 400